#### **Effective Programming Practices for Economists**

# **Scientific Computing**

#### Introduction to numerical optimization

Janoś Gabler and Hans-Martin von Gaudecker

#### **Example problem**

- Criterion  $f(a,b) = a^2 + b^2$
- Parameters a, b
- Want:  $a^*, b^* = \operatorname{argmin} f(a, b)$
- Possible extensions:
  - Constraints
  - Bounds (a.k.a. box constraints)
- ullet Optimum at  $a^*=0$ ,  $b^*=0$ ,  $f(a^*,b^*)=0$

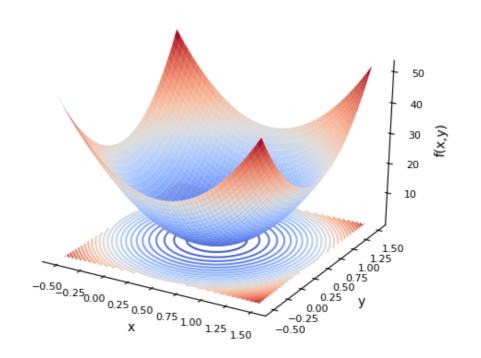

## Applications of numerical optimization

- Probit, many Logit models, ...
- Fitting machine learning models
- Estimating structural models
  - Maximum likelihood
  - Method of simulated moments
- Calculating optimal policies from a structural model
- Solving utility maximization problems

## What is an optimization algorithm

- Our definition: A function that takes a criterion function and start parameters and returns a solution, possibly after a long time
- There are many different optimizers
- Picking the right one can make a huge difference but is hard
- Use a mix of theory and experimentation to get there

## Libraries for optimization

- There are many optimization libraries in Python
- All are a bit different
- We will use estimagic to access all of them with a unified interface
- Estimagic is developed by Open Source Economics in Bonn